# Package 'jackstraw'

June 11, 2021

Type Package

Title Statistical Inference for Unsupervised Learning

Version 1.3.1

Date 2021-06-02

Author Neo Christopher Chung <nchchung@gmail.com>, John D. Storey

<jstorey@princeton.edu>, Wei Hao <whao@princeton.edu>

Maintainer Neo Christopher Chung <nchchung@gmail.com>

Description Test for association between the observed data

and their systematic patterns of variations.

The jackstraw enables statistical testing for association between observed variables and latent variables, as captured by principal component analysis (PCA), factor analysis (FA), or other estimates. Similarly, unsupervised clustering, such as K-means clustering, partition around medoids (PAM), and others, finds subpopulations among the observed variables. The jackstraw estimates statistical significance of cluster membership, including unsupervised evaluation of cell identities in single cell RNA-seq. P-values and posterior probabilities allows one to rigorously evaluate the strength of cluster membership assignments. See the GitHub repository for the latest developments and further helps.

#### LazyData true

**Depends**  $R (= 3.0.0)$ 

irlba, rsvd

# biocViews

Imports corpcor, cluster, methods, ClusterR, qvalue, lfa, stats,

Suggests parallel, knitr, rmarkdown

URL <https://github.com/ncchung/jackstraw>

BugReports <https://github.com/ncchung/jackstraw/issues>

License GPL-2 Encoding UTF-8

RoxygenNote 7.1.1

NeedsCompilation no

Repository CRAN

Date/Publication 2021-06-11 15:10:09 UTC

# <span id="page-1-0"></span>R topics documented:

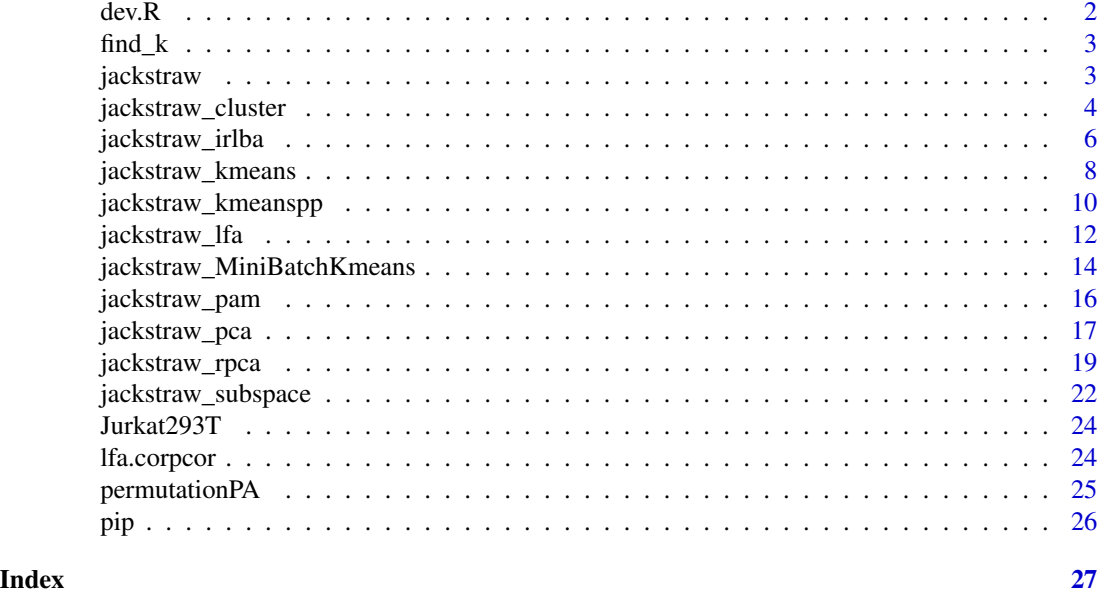

dev.R *Compute Deviance for Logistic Factors*

# Description

This function computes deviance between the full model and the null (intercept-only) model. It uses built-in R functions, namely glm; slow but no C++ dependencies. Make sure that LFr1 and LFr0 do not have intercept terms.

# Usage

dev.R(dat, LFr1, LFr0 = NULL, p = FALSE)

# Arguments

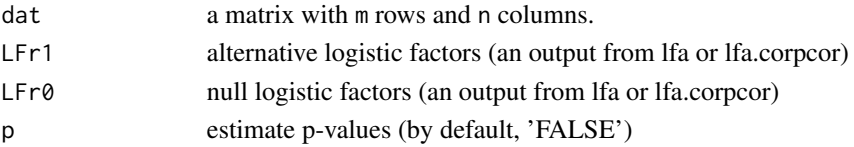

# Value

When p=FALSE (by default), dev.R returns a vector of m deviances. When p=TRUE, a list consisting of

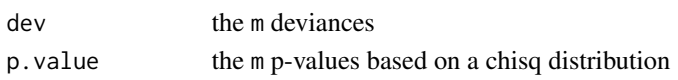

#### <span id="page-2-0"></span> $\text{find}\_k$  3

#### Author(s)

Neo Christopher Chung <nchchung@gmail.com>

find\_k *Find a number of clusters or principal components*

#### Description

There are a wide range of algorithms and visual techniques to identify a number of clusters or principal components embeddd in the observed data.

#### Usage

find\_k()

#### Details

It is critical to explore the eigenvalues, cluster stability, and visualization. See R packages bootcluster, EMCluster, and nFactors.

Please see the R package SC3, which provides estkTW() function to find the number of significant eigenvalues according to the Tracy-Widom test.

ADPclust package includes adpclust() function that runs the algorithm on a range of K values. It helps you to identify the most suitable number of clusters.

This package also provides an alternative methods in permutationPA. Through a resampling-based Parallel Analysis, it finds a number of significant components.

<span id="page-2-1"></span>jackstraw *jackstraw: Statistical Inference for Unsupervised Learning*

#### Description

Test for association between the observed data and their systematic patterns of variations. The jackstraw enables statistical testing for association between observed variables and latent variables, as captured by principal component analysis (PCA), factor analysis (FA), or other estimates. Similarly, unsupervised clustering, such as K-means clustering, partition around medoids (PAM), and others, finds subpopulations among the observed variables. The jackstraw estimates statistical significance of cluster membership, including unsupervised evaluation of cell identities in single cell RNA-seq. P-values and posterior probabilities allows one to rigorously evaluate the strength of cluster membership assignments. See the GitHub repository for the latest developments and further helps.

# <span id="page-3-0"></span>Details

The jackstraw package provides a resampling strategy and testing scheme to estimate statistical significance of association between the observed data and their latent variables. Depending on the data type and the analysis aim, the latent variables may be estimated by principal component analysis, K-means clustering, and related algorithms. The jackstraw methods learn over-fitting characteristics inherent in this circular analysis, where the observed data are used to estimate the latent variables and to again test against the estimated latent variables.

The jackstraw tests enable us to identify the data features (i.e., variables or observations) that are driving systematic variation, in a completely unsupervised manner. Using [jackstraw\\_pca,](#page-16-1) we can find statistically significant features with regard to the top r principal components. Alternatively, [jackstraw\\_kmeans](#page-7-1) can identify the data features that are statistically significant members of the data-dependent clusters. Furthermore, this package includes more general algorithms such as [jack](#page-21-1)[straw\\_subspace](#page-21-1) for the dimension reduction techniques and [jackstraw\\_cluster](#page-3-1) for the clustering algorithms.

Overall, it computes m p-values of association between the m data features and their corresponding latent variables. From m p-values, [pip](#page-25-1) computes posterior inclusion probabilities, that are useful for feature selection and visualization.

#### Author(s)

Neo Christopher Chung <nchchung@gmail.com>

#### References

Chung and Storey (2015) Statistical significance of variables driving systematic variation in highdimensional data. Bioinformatics, 31(4): 545-554 [https://academic.oup.com/bioinformatics/](https://academic.oup.com/bioinformatics/article/31/4/545/2748186) [article/31/4/545/2748186](https://academic.oup.com/bioinformatics/article/31/4/545/2748186)

Chung (2020) Statistical significance of cluster membership for unsupervised evaluation of cell identities <https://academic.oup.com/bioinformatics/article/36/10/3107/5788523>

#### See Also

[jackstraw\\_pca](#page-16-1) [jackstraw\\_subspace](#page-21-1) [jackstraw\\_kmeans](#page-7-1) [jackstraw\\_cluster](#page-3-1)

<span id="page-3-1"></span>jackstraw\_cluster *Jackstraw for the User-Defined Clustering Algorithm*

#### **Description**

Test the cluster membership using a user-defined clustering algorithm

jackstraw\_cluster 5

# Usage

```
jackstraw_cluster(
 dat,
 k,
 cluster = NULL,
 centers = NULL,
 algorithm = function(x, centers) kmeans(x, centers, \dots),
 s = 1,
 B = 1000,
 center = TRUE,
 noise = NULL,
 covariate = NULL,
 verbose = FALSE,
  seed = NULL,
  ...
)
```
#### Arguments

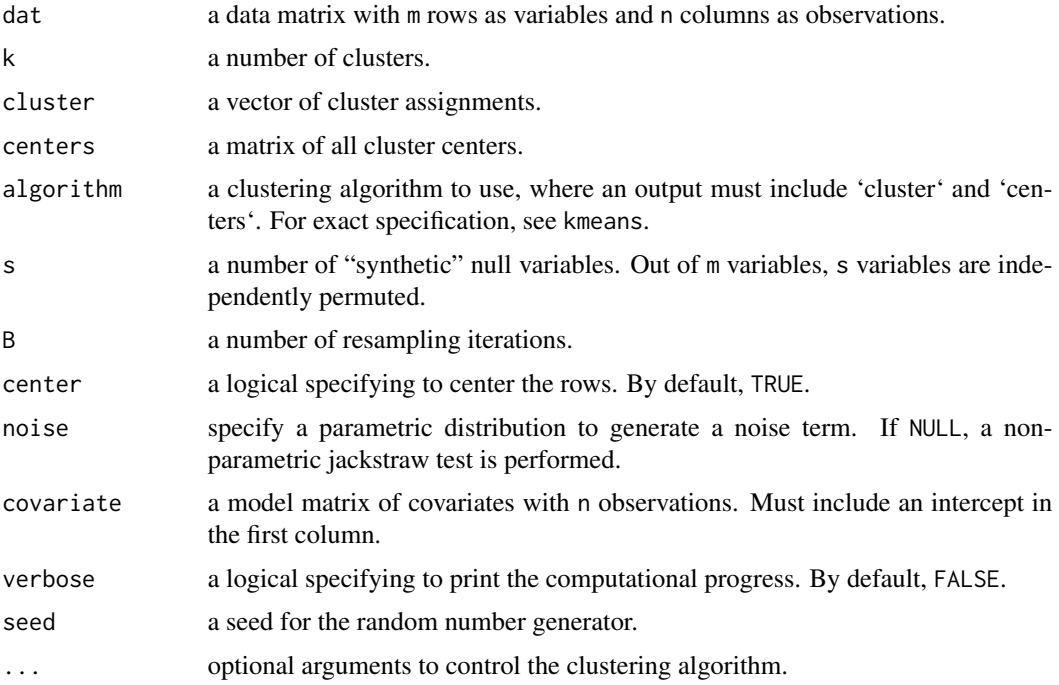

#### Details

The clustering algorithms assign m rows into K clusters. This function enable statistical evaluation if the cluster membership is correctly assigned. Each of m p-values refers to the statistical test of that row with regard to its assigned cluster. Its resampling strategy accounts for the over-fitting characteristics due to direct computation of clusters from the observed data and protects against an anti-conservative bias.

<span id="page-5-0"></span>The user is expected to explore the data with a given clustering algorithm and determine the number of clusters k. Furthermore, provide cluster and centers as given by applying algorithm onto dat. The rows of centers correspond to k clusters, as well as available levels in cluster. This function allows you to specify a parametric distribution of a noise term. It is an experimental feature.

#### Value

jackstraw\_cluster returns a list consisting of

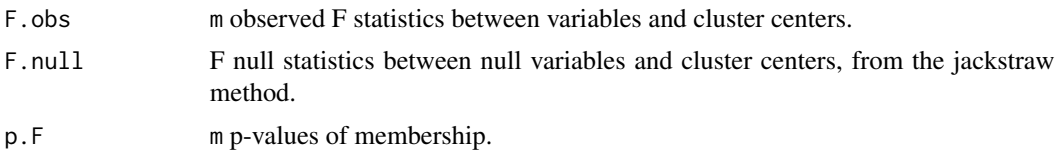

#### Author(s)

Neo Christopher Chung <nchchung@gmail.com>

#### References

Chung and Storey (2015) Statistical significance of variables driving systematic variation in highdimensional data. Bioinformatics, 31(4): 545-554 [https://academic.oup.com/bioinformatics/](https://academic.oup.com/bioinformatics/article/31/4/545/2748186) [article/31/4/545/2748186](https://academic.oup.com/bioinformatics/article/31/4/545/2748186)

Chung (2020) Statistical significance of cluster membership for unsupervised evaluation of cell identities <https://academic.oup.com/bioinformatics/article/36/10/3107/5788523>

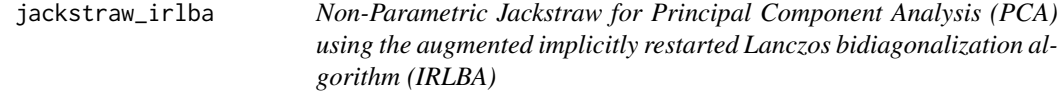

# **Description**

Test association between the observed variables and their latent variables captured by principal components (PCs). PCs are computed using the augmented implicitly restarted Lanczos bidiagonalization algorithm (IRLBA; see irlba).

#### Usage

```
jackstraw_irlba(
  dat,
  r1 = NULL,
  r = NULL,
  s = NULL,
 B = NULL,covariate = NULL,
  verbose = TRUE,
```
<span id="page-6-0"></span>seed = NULL, ...

#### Arguments

 $\lambda$ 

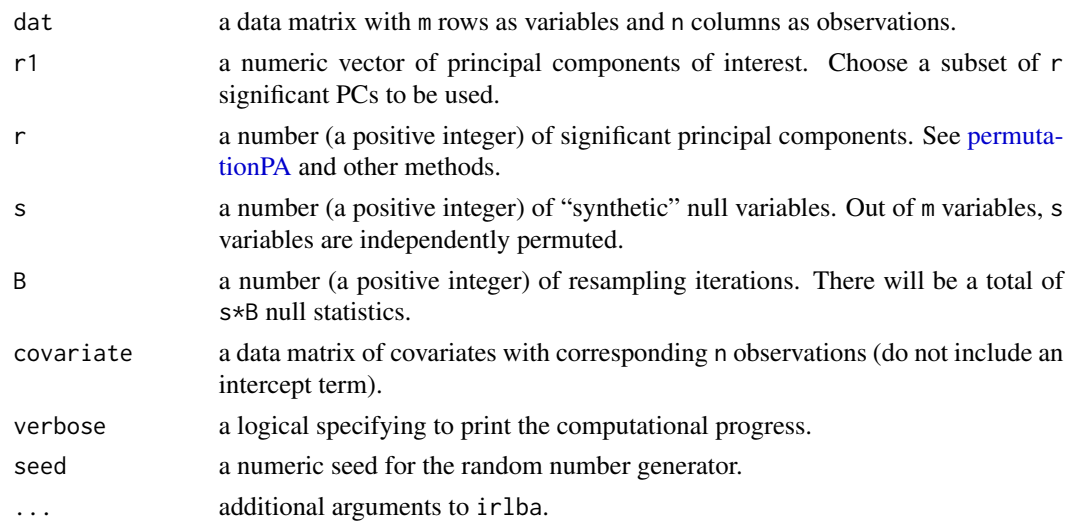

#### Details

This function computes m p-values of linear association between m variables and their PCs. Its resampling strategy accounts for the over-fitting characteristics due to direct computation of PCs from the observed data and protects against an anti-conservative bias.

Provide the data matrix, with m variables as rows and n observations as columns. Given that there are r significant PCs, this function tests for linear association between m varibles and their r PCs.

You could specify a subset of significant PCs that you are interested in (PC). If PC is given, then this function computes statistical significance of association between m variables and PC, while adjusting for other PCs (i.e., significant PCs that are not your interest). For example, if you want to identify variables associated with 1st and 2nd PCs, when your data contains three significant PCs, set r=3 and PC=c(1,2).

Please take a careful look at your data and use appropriate graphical and statistical criteria to determine a number of significant PCs, r. The number of significant PCs depends on the data structure and the context. In a case when you fail to specify  $r$ , it will be estimated from a permutation test (Buja and Eyuboglu, 1992) using a function [permutationPA.](#page-24-1)

If s is not supplied, s is set to about 10% of m variables. If B is not supplied, B is set to  $m*10/s$ .

#### Value

jackstraw\_irlba returns a list consisting of

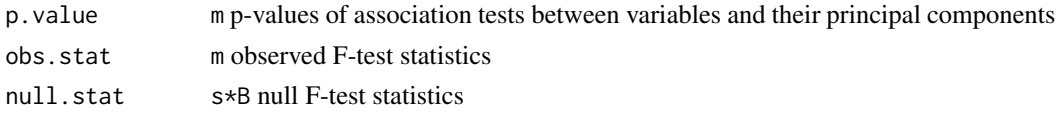

#### <span id="page-7-0"></span>Author(s)

Neo Christopher Chung <nchchung@gmail.com>

#### References

Chung and Storey (2015) Statistical significance of variables driving systematic variation in highdimensional data. Bioinformatics, 31(4): 545-554 [https://academic.oup.com/bioinformatics/](https://academic.oup.com/bioinformatics/article/31/4/545/2748186) [article/31/4/545/2748186](https://academic.oup.com/bioinformatics/article/31/4/545/2748186)

Chung (2020) Statistical significance of cluster membership for unsupervised evaluation of cell identities <https://academic.oup.com/bioinformatics/article/36/10/3107/5788523>

#### See Also

[jackstraw](#page-2-1) [jackstraw\\_subspace](#page-21-1) [permutationPA](#page-24-1)

#### Examples

```
set.seed(1234)
## simulate data from a latent variable model: Y = BL + E
B = c(rep(1,50), rep(-1,50), rep(0,900))L = rnorm(20)E = matrix(rnorm(1000*20), nrow=1000)dat = B %*% t(L) + E
dat = t(scale(t(dat), center=TRUE, scale=TRUE))
## apply the jackstraw
out = jackstraw_irlba(dat, r=1)
## Use optional arguments
## For example, set s and B for a balance between speed of the algorithm and accuracy of p-values
## Not run:
## out = jackstraw_irlba(dat, r=1, s=10, B=1000, seed=5678)
## End(Not run)
```
<span id="page-7-1"></span>jackstraw\_kmeans *Non-Parametric Jackstraw for K-means Clustering*

## Description

Test the cluster membership for K-means clustering

#### Usage

```
jackstraw_kmeans(
  dat,
 kmeans.dat,
  s = NULL,
```
jackstraw\_kmeans 9

```
B = NULL,center = TRUE,
covariate = NULL,
verbose = FALSE,
pool = TRUE,seed = NULL,
...
```
# Arguments

 $\mathcal{L}$ 

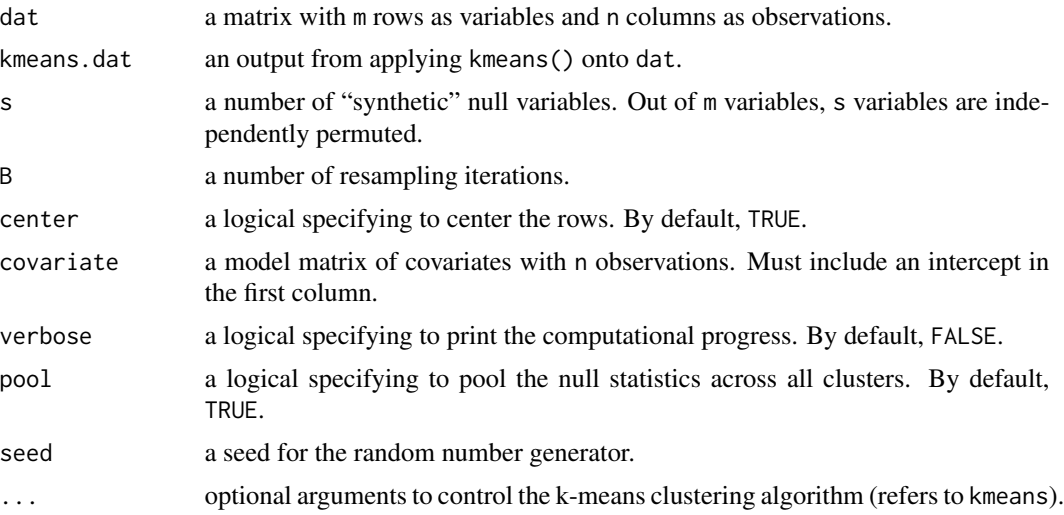

# Details

K-means clustering assign m rows into K clusters. This function enable statistical evaluation if the cluster membership is correctly assigned. Each of m p-values refers to the statistical test of that row with regard to its assigned cluster. Its resampling strategy accounts for the over-fitting characteristics due to direct computation of clusters from the observed data and protects against an anti-conservative bias.

The input data (dat) must be of a class 'matrix'.

#### Value

jackstraw\_kmeans returns a list consisting of

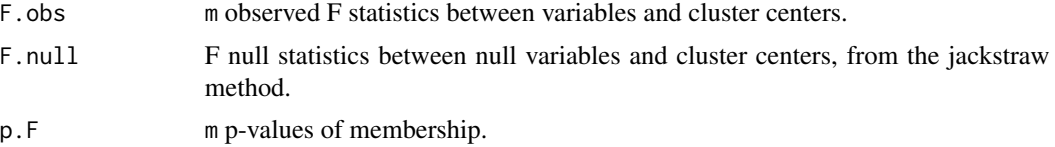

#### Author(s)

Neo Christopher Chung <nchchung@gmail.com>

#### References

Chung and Storey (2015) Statistical significance of variables driving systematic variation in highdimensional data. Bioinformatics, 31(4): 545-554 [https://academic.oup.com/bioinformatics/](https://academic.oup.com/bioinformatics/article/31/4/545/2748186) [article/31/4/545/2748186](https://academic.oup.com/bioinformatics/article/31/4/545/2748186)

Chung (2020) Statistical significance of cluster membership for unsupervised evaluation of cell identities <https://academic.oup.com/bioinformatics/article/36/10/3107/5788523>

# Examples

```
## Not run:
set.seed(1234)
dat = t(scale(t(Jurkat293T), center=TRUE, scale=FALSE))
kmeans.dat <- kmeans(dat, centers=2, nstart = 10, iter.max = 100)
jackstraw.out <- jackstraw_kmeans(dat, kmeans.dat)
```
## End(Not run)

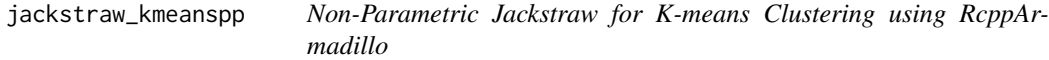

#### Description

Test the cluster membership for K-means clustering, using K-means++ initialization

#### Usage

```
jackstraw_kmeanspp(
  dat,
 kmeans.dat,
  s = NULL,B = NULL,center = TRUE,
 covariate = NULL,
  verbose = FALSE,
 pool = TRUE,seed = NULL,
  ...
```
# )

# Arguments

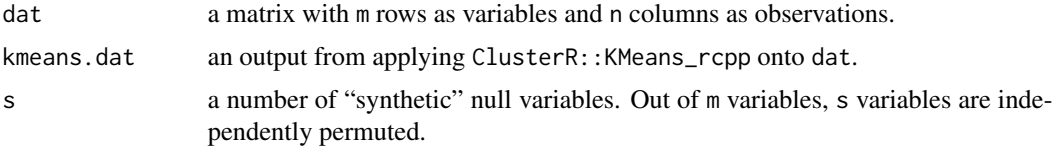

<span id="page-9-0"></span>

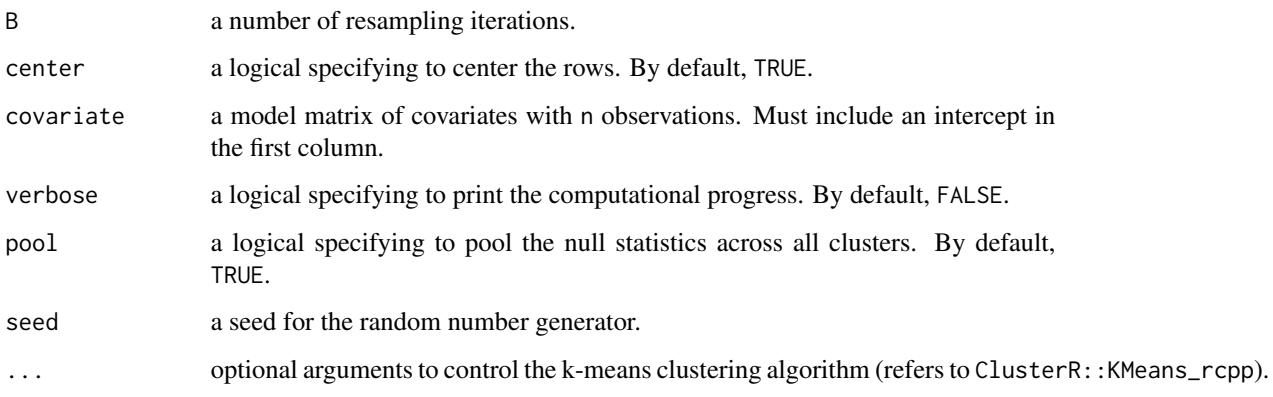

#### Details

K-means clustering assign m rows into K clusters. This function enable statistical evaluation if the cluster membership is correctly assigned. Each of m p-values refers to the statistical test of that row with regard to its assigned cluster. Its resampling strategy accounts for the over-fitting characteristics due to direct computation of clusters from the observed data and protects against an anti-conservative bias.

Generally, it functions identical to jackstraw\_kmeans, but this uses ClusterR::KMeans\_rcpp instead of stats::kmeans. A speed improvement is gained by K-means++ initialization and RcppArmadillo. If the input data is still too large, consider using jackstraw\_MiniBatchKmeans.

The input data (dat) must be of a class 'matrix'.

#### Value

jackstraw\_kmeanspp returns a list consisting of

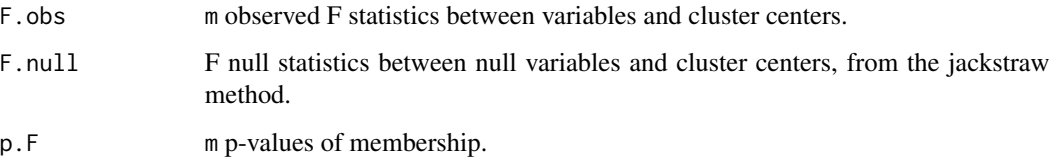

#### Author(s)

Neo Christopher Chung <nchchung@gmail.com>

#### References

Chung and Storey (2015) Statistical significance of variables driving systematic variation in highdimensional data. Bioinformatics, 31(4): 545-554 [https://academic.oup.com/bioinformatics/](https://academic.oup.com/bioinformatics/article/31/4/545/2748186) [article/31/4/545/2748186](https://academic.oup.com/bioinformatics/article/31/4/545/2748186)

Chung (2020) Statistical significance of cluster membership for unsupervised evaluation of cell identities <https://academic.oup.com/bioinformatics/article/36/10/3107/5788523>

# Examples

```
## Not run:
set.seed(1234)
library(ClusterR)
dat = t(scale(t(Jurkat293T), center=TRUE, scale=FALSE))
kmeans.dat <- KMeans_rcpp(dat, clusters = 10, num_init = 1,
max_iters = 100, initializer = 'kmeans++')
jackstraw.out <- jackstraw_kmeanspp(dat, kmeans.dat)
## End(Not run)
```
<span id="page-11-1"></span>jackstraw\_lfa *Non-Parametric Jackstraw for Logistic Factor Analysis*

#### Description

Test association between the observed variables and their latent variables captured by logistic factors (LFs).

#### Usage

```
jackstraw_lfa(
 dat,
 FUN = function(x) lfa(x, r)[, , drop = FALSE],devR = FALSE,r = NULL,r1 = NULL,s = NULL,B = NULL,covariate = NULL,
 verbose = TRUE,
 seed = NULL
)
```
## Arguments

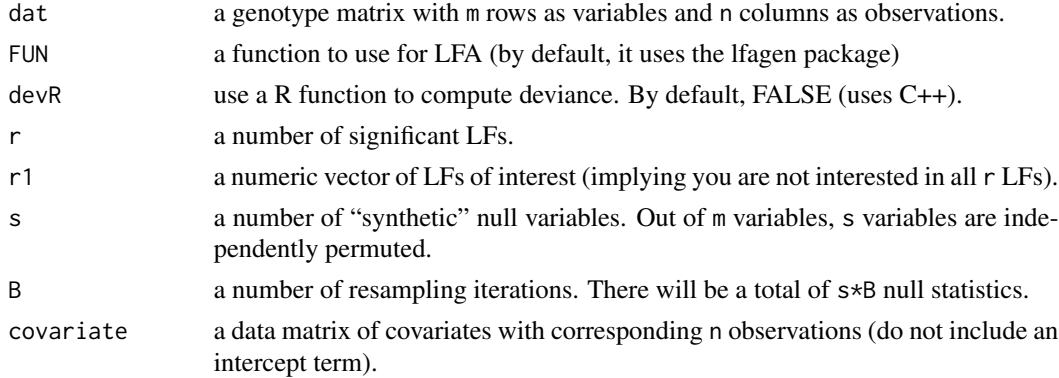

<span id="page-11-0"></span>

## <span id="page-12-0"></span>jackstraw\_lfa 13

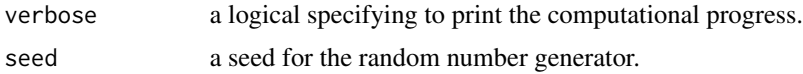

#### Details

This function uses logistic factor analysis (LFA) from Wei et al. (2014). Particularly, a deviation dev in logistic regression (the full model with r LFs vs. the intercept-only model) is used to assess association.

# Value

jackstraw\_lfa returns a list consisting of

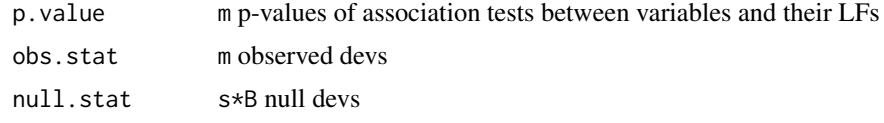

#### Author(s)

Neo Christopher Chung <nchchung@gmail.com>

#### References

Chung and Storey (2015) Statistical significance of variables driving systematic variation in highdimensional data. Bioinformatics, 31(4): 545-554 [https://academic.oup.com/bioinformatics/](https://academic.oup.com/bioinformatics/article/31/4/545/2748186) [article/31/4/545/2748186](https://academic.oup.com/bioinformatics/article/31/4/545/2748186)

Chung (2020) Statistical significance of cluster membership for unsupervised evaluation of cell identities <https://academic.oup.com/bioinformatics/article/36/10/3107/5788523>

#### See Also

[jackstraw\\_pca](#page-16-1) [jackstraw](#page-2-1) [jackstraw\\_subspace](#page-21-1)

#### Examples

```
set.seed(1234)
## Not run:
## simulate genotype data from a logistic factor model: drawing rbinom from logit(BL)
m=5000; n=100; pi0=.9
m0 = round(m * pi0)ml = m-round(m * pi 0)
B = matrix(0, nrow=m, ncol=1)B[1:m1,] = matrix(runif(m1*n, min=-.5, max=.5), nrow=m1, ncol=1)L = matrix(rnorm(n), nrow=1, ncol=n)BL = B % * % Lprob = exp(BL)/(1+exp(BL))dat = matrix(rbinom(m*n, 2, as.numeric(prob)), m, n)
## apply the jackstraw_lfa
```

```
out = jackstraw_lfa(dat, 2)
## apply the jackstraw_lfa using self-contained R functions
out = jackstraw_lfa(dat, FUN = function(x) lfa.corpcor(x, 2)[, , drop = FALSE], r = 2, devR = TRUE)
## End(Not run)
```
jackstraw\_MiniBatchKmeans

*Non-Parametric Jackstraw for Mini Batch K-means Clustering*

#### Description

Test the cluster membership for K-means clustering

# Usage

```
jackstraw_MiniBatchKmeans(
 dat,
 MiniBatchKmeans.output = NULL,
 s = NULL,B = NULL,center = TRUE,
 covariate = NULL,
 verbose = FALSE,
  seed = NULL,
 batch_size = floor(nrow(dat)/100),
  initializer = "kmeans++",
 pool = TRUE,...
)
```
#### Arguments

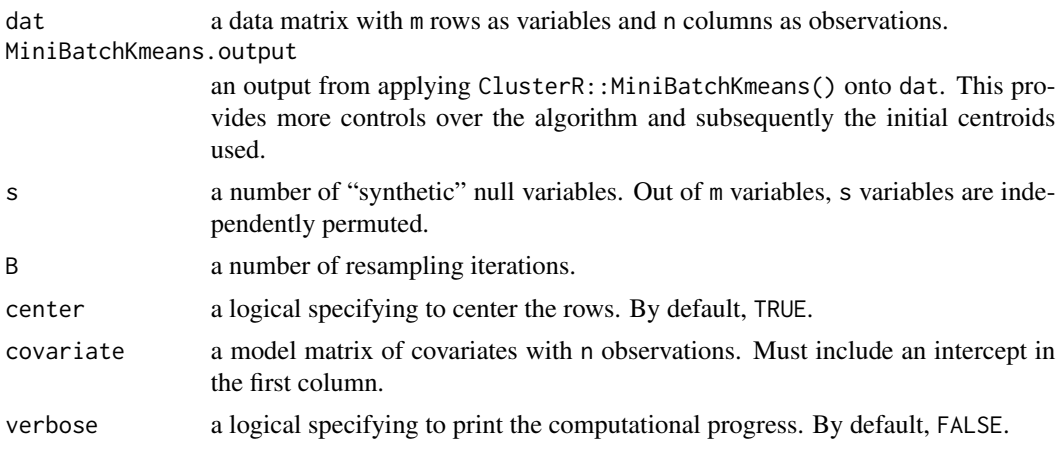

<span id="page-13-0"></span>

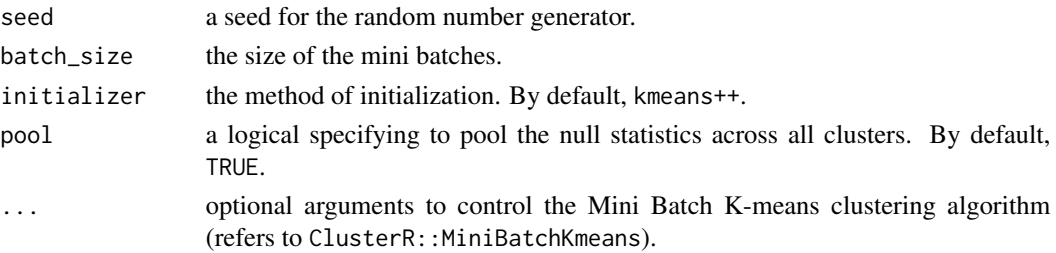

# Details

K-means clustering assign m rows into K clusters. This function enable statistical evaluation if the cluster membership is correctly assigned. Each of m p-values refers to the statistical test of that row with regard to its assigned cluster. Its resampling strategy accounts for the over-fitting characteristics due to direct computation of clusters from the observed data and protects against an anti-conservative bias.

#### Value

jackstraw\_MiniBatchKmeans returns a list consisting of

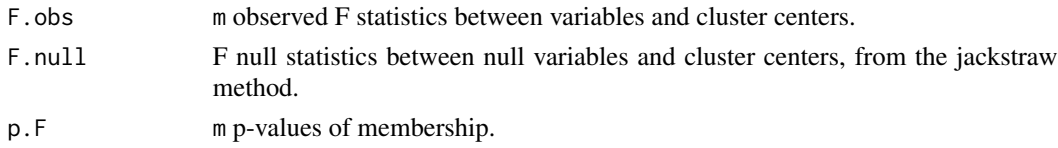

#### Author(s)

Neo Christopher Chung <nchchung@gmail.com>

#### References

Chung and Storey (2015) Statistical significance of variables driving systematic variation in highdimensional data. Bioinformatics, 31(4): 545-554 [https://academic.oup.com/bioinformatics/](https://academic.oup.com/bioinformatics/article/31/4/545/2748186) [article/31/4/545/2748186](https://academic.oup.com/bioinformatics/article/31/4/545/2748186)

Chung (2020) Statistical significance of cluster membership for unsupervised evaluation of cell identities <https://academic.oup.com/bioinformatics/article/36/10/3107/5788523>

#### Examples

```
## Not run:
library(ClusterR)
set.seed(1234)
dat = t(scale(t(Jurkat293T), center=TRUE, scale=FALSE))
MiniBatchKmeans.output <- MiniBatchKmeans(data=dat, clusters = 2, batch_size = 300,
initializer = "kmeans++")
jackstraw.output <- jackstraw_MiniBatchKmeans(dat,
MiniBatchKmeans.output = MiniBatchKmeans.output)
```
## End(Not run)

<span id="page-15-0"></span>

#### Description

Test the cluster membership for Partitioning Around Medoids (PAM)

#### Usage

```
jackstraw_pam(
  dat,
 pam.dat,
  s = NULL,B = NULL,center = TRUE,
 covariate = NULL,
  verbose = FALSE,
 pool = TRUE,seed = NULL,
  ...
)
```
#### Arguments

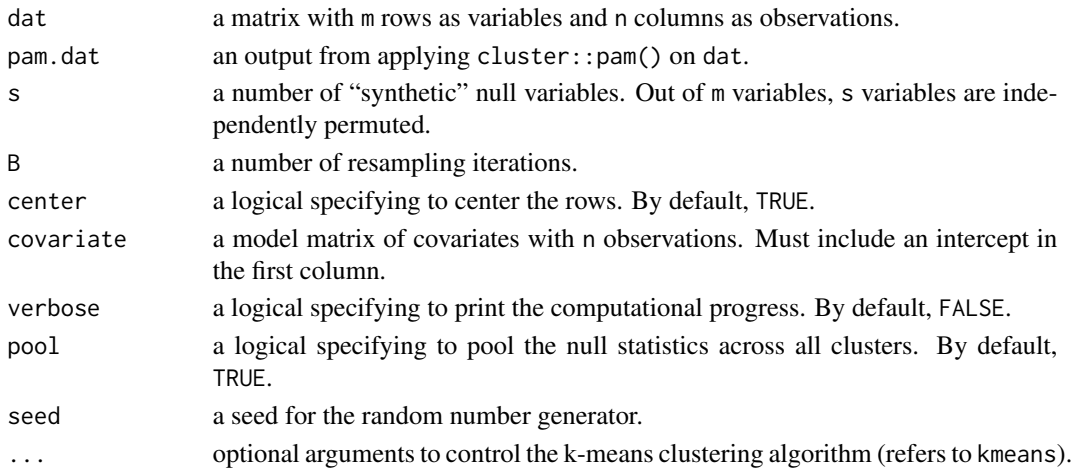

# Details

PAM assigns m rows into K clusters. This function enable statistical evaluation if the cluster membership is correctly assigned. Each of m p-values refers to the statistical test of that row with regard to its assigned cluster. Its resampling strategy accounts for the over-fitting characteristics due to direct computation of clusters from the observed data and protects against an anti-conservative bias. For a large dataset, PAM could be too slow. Consider using cluster::clara and jackstraw::jackstraw\_clara. The input data (dat) must be of a class 'matrix'.

# <span id="page-16-0"></span>jackstraw\_pca 17

#### Value

jackstraw\_pam returns a list consisting of

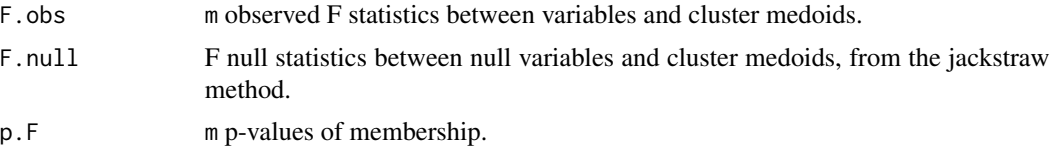

#### Author(s)

Neo Christopher Chung <nchchung@gmail.com>

#### References

Chung and Storey (2015) Statistical significance of variables driving systematic variation in highdimensional data. Bioinformatics, 31(4): 545-554 [https://academic.oup.com/bioinformatics/](https://academic.oup.com/bioinformatics/article/31/4/545/2748186) [article/31/4/545/2748186](https://academic.oup.com/bioinformatics/article/31/4/545/2748186)

Chung (2020) Statistical significance of cluster membership for unsupervised evaluation of cell identities <https://academic.oup.com/bioinformatics/article/36/10/3107/5788523>

# Examples

```
## Not run:
library(cluster)
set.seed(1234)
dat = t(scale(t(Jurkat293T), center=TRUE, scale=FALSE))
pam.dat \leq pam(dat, k=2)
jackstraw.out <- jackstraw_pam(dat, pam.dat = pam.dat)
```
## End(Not run)

<span id="page-16-1"></span>jackstraw\_pca *Non-Parametric Jackstraw for Principal Component Analysis (PCA)*

#### Description

Test association between the observed variables and their latent variables captured by principal components (PCs).

#### Usage

jackstraw\_pca( dat,  $r1 = NULL$ ,  $r = NULL,$  $s = NULL,$  $B = NULL,$ 

```
covariate = NULL,
  verbose = TRUE,
  seed = NULL
\lambda
```
#### **Arguments**

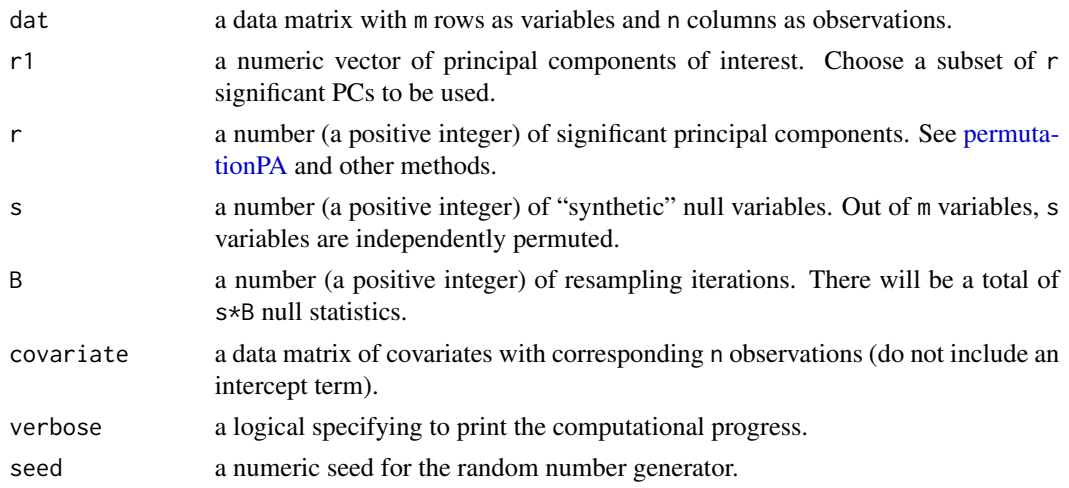

#### Details

This function computes m p-values of linear association between m variables and their PCs. Its resampling strategy accounts for the over-fitting characteristics due to direct computation of PCs from the observed data and protects against an anti-conservative bias.

Provide the data matrix, with m variables as rows and n observations as columns. Given that there are r significant PCs, this function tests for linear association between m varibles and their r PCs.

You could specify a subset of significant PCs that you are interested in (PC). If PC is given, then this function computes statistical significance of association between m variables and PC, while adjusting for other PCs (i.e., significant PCs that are not your interest). For example, if you want to identify variables associated with 1st and 2nd PCs, when your data contains three significant PCs, set r=3 and PC=c(1,2).

Please take a careful look at your data and use appropriate graphical and statistical criteria to determine a number of significant PCs, r. The number of significant PCs depends on the data structure and the context. In a case when you fail to specify r, it will be estimated from a permutation test (Buja and Eyuboglu, 1992) using a function [permutationPA.](#page-24-1)

If s is not supplied, s is set to about  $10\%$  of m variables. If B is not supplied, B is set to  $m*10/s$ .

#### Value

jackstraw\_pca returns a list consisting of

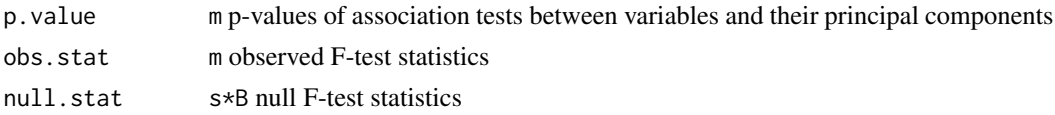

# <span id="page-18-0"></span>jackstraw\_rpca 19

#### Author(s)

Neo Christopher Chung <nchchung@gmail.com>

# References

Chung and Storey (2015) Statistical significance of variables driving systematic variation in highdimensional data. Bioinformatics, 31(4): 545-554 [https://academic.oup.com/bioinformatics/](https://academic.oup.com/bioinformatics/article/31/4/545/2748186) [article/31/4/545/2748186](https://academic.oup.com/bioinformatics/article/31/4/545/2748186)

Chung (2020) Statistical significance of cluster membership for unsupervised evaluation of cell identities <https://academic.oup.com/bioinformatics/article/36/10/3107/5788523>

#### See Also

[jackstraw](#page-2-1) [jackstraw\\_subspace](#page-21-1) [permutationPA](#page-24-1)

# Examples

```
## Not run:
set.seed(1234)
## simulate data from a latent variable model: Y = BL + E
B = c(rep(1,50), rep(-1,50), rep(0,900))L = rnorm(20)E = matrix(rnorm(1000*20), nrow=1000)dat = B %*% t(L) + E
dat = t(scale(t(dat), center=TRUE, scale=TRUE))
## apply the jackstraw
out = jackstraw_pca(dat, r=1)
## Use optional arguments
## For example, set s and B for a balance between speed of the algorithm and accuracy of p-values
## out = jackstraw_pca(dat, r=1, s=10, B=1000, seed=5678)
```
## End(Not run)

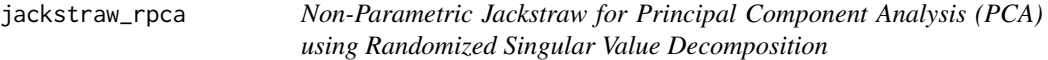

# Description

Test association between the observed variables and their latent variables captured by principal components (PCs). PCs are computed by randomized Singular Value Decomposition (see rsvd).

#### Usage

```
jackstraw_rpca(
  dat,
 r1 = NULL,r = NULL,s = NULL,B = NULL,covariate = NULL,
  verbose = TRUE,
  seed = NULL,
  ...
)
```
#### Arguments

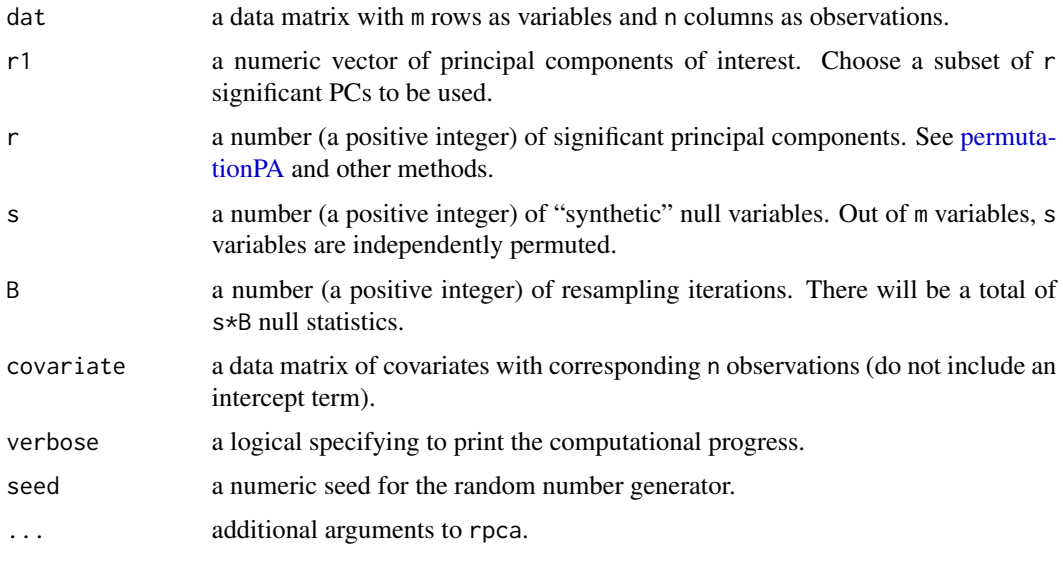

#### Details

This function computes m p-values of linear association between m variables and their PCs. Its resampling strategy accounts for the over-fitting characteristics due to direct computation of PCs from the observed data and protects against an anti-conservative bias.

Provide the data matrix, with m variables as rows and n observations as columns. Given that there are r significant PCs, this function tests for linear association between m varibles and their r PCs.

You could specify a subset of significant PCs that you are interested in (PC). If PC is given, then this function computes statistical significance of association between m variables and PC, while adjusting for other PCs (i.e., significant PCs that are not your interest). For example, if you want to identify variables associated with 1st and 2nd PCs, when your data contains three significant PCs, set r=3 and PC=c(1,2).

Please take a careful look at your data and use appropriate graphical and statistical criteria to determine a number of significant PCs, r. The number of significant PCs depends on the data structure

# <span id="page-20-0"></span>jackstraw\_rpca 21

and the context. In a case when you fail to specify r, it will be estimated from a permutation test (Buja and Eyuboglu, 1992) using a function [permutationPA.](#page-24-1)

If s is not supplied, s is set to about 10% of m variables. If B is not supplied, B is set to  $m*10/s$ .

#### Value

jackstraw\_rpca returns a list consisting of

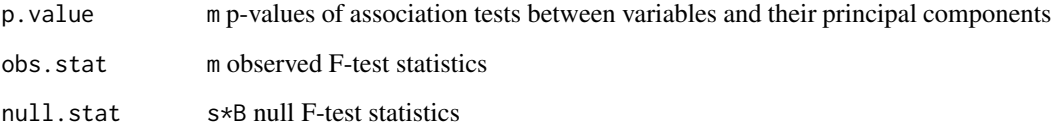

# References

Chung and Storey (2015) Statistical significance of variables driving systematic variation in highdimensional data. Bioinformatics, 31(4): 545-554 [https://academic.oup.com/bioinformatics/](https://academic.oup.com/bioinformatics/article/31/4/545/2748186) [article/31/4/545/2748186](https://academic.oup.com/bioinformatics/article/31/4/545/2748186)

Chung (2020) Statistical significance of cluster membership for unsupervised evaluation of cell identities <https://academic.oup.com/bioinformatics/article/36/10/3107/5788523>

#### See Also

[jackstraw](#page-2-1) [jackstraw\\_subspace](#page-21-1) [permutationPA](#page-24-1)

#### Examples

```
set.seed(1234)
## simulate data from a latent variable model: Y = BL + E
B = c(rep(1,50), rep(-1,50), rep(0,900))L = rnorm(20)E = matrix(rnorm(1000*20), nrow=1000)dat = B %*% t(L) + E
dat = t(scale(t(dat), center=TRUE, scale=TRUE))
## apply the jackstraw
out = jackstraw_rpca(dat, r=1)
## Use optional arguments
## For example, set s and B for a balance between speed of the algorithm and accuracy of p-values
## Not run:
## out = jackstraw_rpca(dat, r=1, s=10, B=1000, seed=5678)
```
<span id="page-21-1"></span><span id="page-21-0"></span>jackstraw\_subspace *Jackstraw for the User-Defined Dimension Reduction Methods*

# Description

Test association between the observed variables and their latent variables, captured by a user-defined dimension reduction method.

# Usage

```
jackstraw_subspace(
 dat,
 FUN,
 r = NULL,r1 = NULL,s = NULL,B = NULL,covariate = NULL,
 noise = NULL,
 verbose = TRUE,
 seed = NULL
)
```
# Arguments

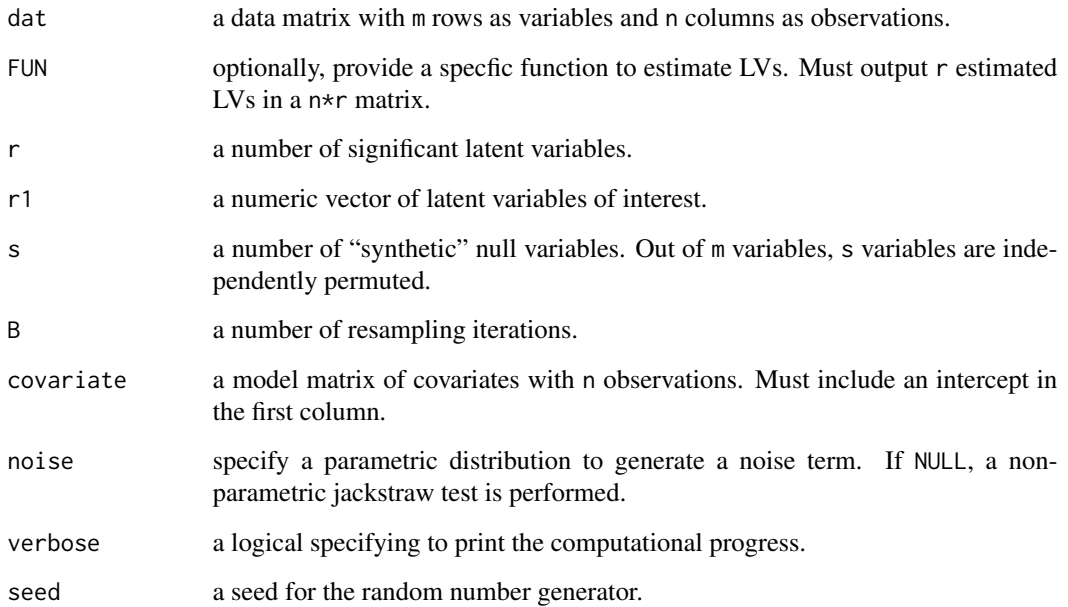

#### <span id="page-22-0"></span>Details

This function computes m p-values of linear association between m variables and their latent variables, captured by a user-defined dimension reduction method. Its resampling strategy accounts for the over-fitting characteristics due to direct computation of PCs from the observed data and protects against an anti-conservative bias.

This function allows you to specify a parametric distribution of a noise term. It is an experimental feature. Then, a small number s of observed variables are replaced by synthetic null variables generated from a specified distribution.

#### Value

jackstraw\_subspace returns a list consisting of

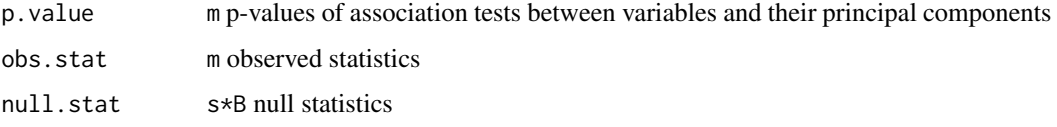

#### Author(s)

Neo Christopher Chung <nchchung@gmail.com>

#### References

Chung and Storey (2015) Statistical significance of variables driving systematic variation in highdimensional data. Bioinformatics, 31(4): 545-554 [https://academic.oup.com/bioinformatics/](https://academic.oup.com/bioinformatics/article/31/4/545/2748186) [article/31/4/545/2748186](https://academic.oup.com/bioinformatics/article/31/4/545/2748186)

Chung (2020) Statistical significance of cluster membership for unsupervised evaluation of cell identities <https://academic.oup.com/bioinformatics/article/36/10/3107/5788523>

#### See Also

[jackstraw\\_pca](#page-16-1) [jackstraw](#page-2-1)

#### Examples

```
set.seed(1234)
## simulate data from a latent variable model: Y = BL + E
B = c(rep(1,50), rep(-1,50), rep(0,900))L = rnorm(20)E = matrix(rnorm(1000*20), nrow=1000)dat = B %*% t(L) + E
dat = t(scale(t(dat), center=TRUE, scale=TRUE))
```

```
## apply the jackstraw with the svd as a function
out = jackstraw_subspace(dat, FUN = function(x) svd(x)$v[,1,drop=FALSE], r=1, s=100, B=50)
```
<span id="page-23-0"></span>

#### Description

50

# Usage

Jurkat293T

# Format

A data frame with 3381 rows correspoding to single cells and 10 columns corresponding to the top 10 principal components

#### Source

Supplementary Data 1 from Zheng et al. (2017) <https://www.nature.com/articles/ncomms14049>

#### References

Zheng et al. (2017) Massively parallel digital transcriptional profiling of single cells. Nature Communications. 8:14049. DOI: 10.1038/ncomms14049

lfa.corpcor *Logistic Factor Analysis without C++ Dependency*

#### Description

Estimate populatoin structure in genome-wide genotype matrices.

#### Usage

```
lfa.corpcor(x, d, ltrace = FALSE)
```
#### Arguments

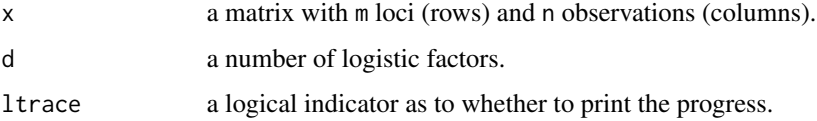

# <span id="page-24-0"></span>permutationPA 25

# Details

It performs the logistic factor analysis, similar to lfa function in the lfa package. This function works without C++ dependencies. However, it would be much slower, does not include any other LFA-related functions, checks, and warnings. This function remains here for backward compatability - please use the lfa package.

#### Value

lfa.corpcor returns a n\*d matrix of d logistic factors. The last column is always an intercept term.

# See Also

[jackstraw\\_lfa](#page-11-1)

<span id="page-24-1"></span>permutationPA *Permutation Parallel Analysis*

# Description

Estimate a number of significant principal components from a permutation test.

#### Usage

```
permutationPA(dat, B = 100, threshold = 0.05, verbose = TRUE, seed = NULL)
```
# Arguments

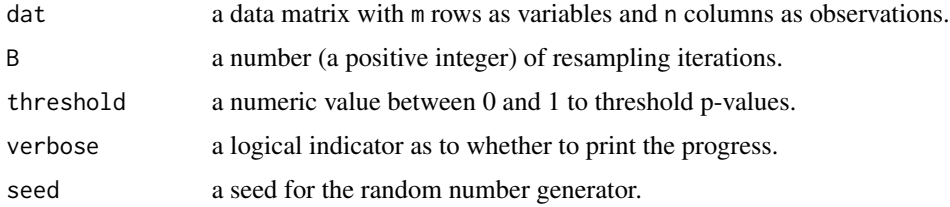

# Details

Adopted from sva::num.sv, and based on Buja and Eyuboglu (1992)

# Value

permutationPA returns

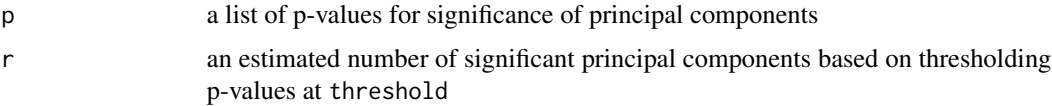

# <span id="page-25-0"></span>References

Buja A and Eyuboglu N. (1992) Remarks on parrallel analysis. Multivariate Behavioral Research, 27(4), 509-540

<span id="page-25-1"></span>pip *Compute posterior inclusion probabilities (PIPs)*

# Description

Computes posterior probabilities that a feature is a true member of an assigned cluster

# Usage

pip(pvalue, group = NULL, ...)

# Arguments

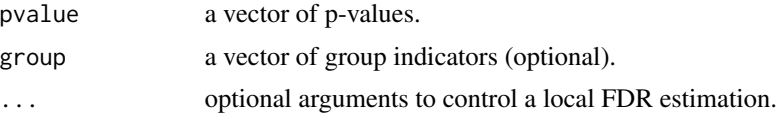

# Value

pip returns a vector of posterior inclusion probabilities

# Author(s)

Neo Christopher Chung <nchchung@gmail.com>

# <span id="page-26-0"></span>Index

∗ datasets Jurkat293T, [24](#page-23-0)

dev.R, [2](#page-1-0)

find\_k, [3](#page-2-0)

jackstraw, [3,](#page-2-0) *[8](#page-7-0)*, *[13](#page-12-0)*, *[19](#page-18-0)*, *[21](#page-20-0)*, *[23](#page-22-0)* jackstraw-package *(*jackstraw*)*, [3](#page-2-0) jackstraw\_cluster, *[4](#page-3-0)*, [4](#page-3-0) jackstraw\_irlba, [6](#page-5-0) jackstraw\_kmeans, *[4](#page-3-0)*, [8](#page-7-0) jackstraw\_kmeanspp, [10](#page-9-0) jackstraw\_lfa, [12,](#page-11-0) *[25](#page-24-0)* jackstraw\_MiniBatchKmeans, [14](#page-13-0) jackstraw\_pam, [16](#page-15-0) jackstraw\_pca, *[4](#page-3-0)*, *[13](#page-12-0)*, [17,](#page-16-0) *[23](#page-22-0)* jackstraw\_rpca, [19](#page-18-0) jackstraw\_subspace, *[4](#page-3-0)*, *[8](#page-7-0)*, *[13](#page-12-0)*, *[19](#page-18-0)*, *[21](#page-20-0)*, [22](#page-21-0) Jurkat293T, [24](#page-23-0)

lfa.corpcor, [24](#page-23-0)

permutationPA, *[7,](#page-6-0) [8](#page-7-0)*, *[18–](#page-17-0)[21](#page-20-0)*, [25](#page-24-0) pip, *[4](#page-3-0)*, [26](#page-25-0)